#### 18.º Escola de Verão de Física

Giroscópio Ótico

> Gabriela de Alencar Gonçalo Chaves Ricardo Martins Sebastião de Campos Alves

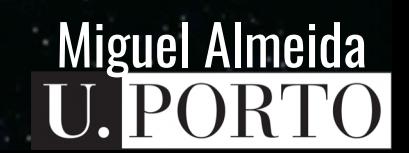

# **Problema**

?

?

? Como nos podemos direcionar no espaço?

## Giroscópio Mecânico

Estrutura do giroscópio

Eixo de rotação

Gimbal TV Rotor

#### Giroscópio Ótico

#### Vantagens:

- Leve
- Compacto
- Sem Partes Móveis
- Imunidade Eletromagnética

#### Micro-Electro-Mechanical-System (MEMS) Fiberoptic gyro (FOG)

#### Ring-laser gyro (RLG)

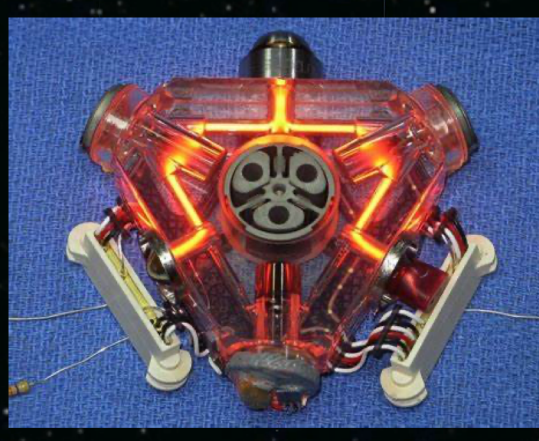

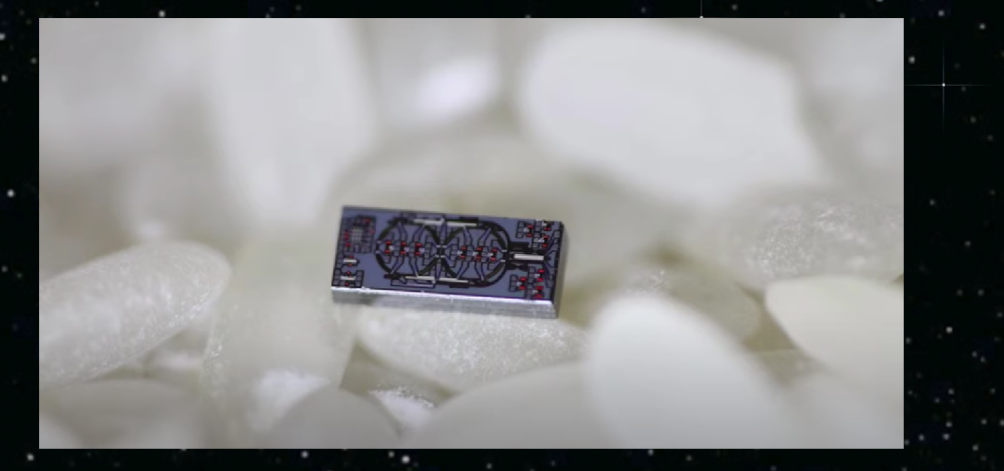

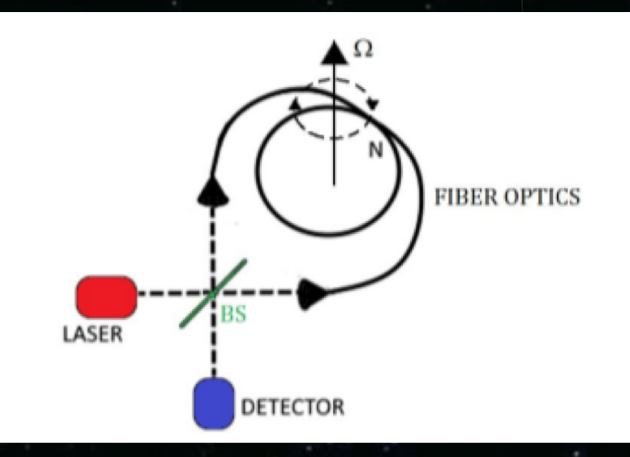

Créditos: 'Gyroscope Technology and Applications: A Review in the Industrial Perspective', Sensors, 2017

## Mas, como é que funciona?

#### ● Interferência de Ondas

#### ● Efeito Sagnac

#### Interferência de Ondas

#### Interferência construtiva interferência destrutiva

 $\Delta\Phi = 0$ 

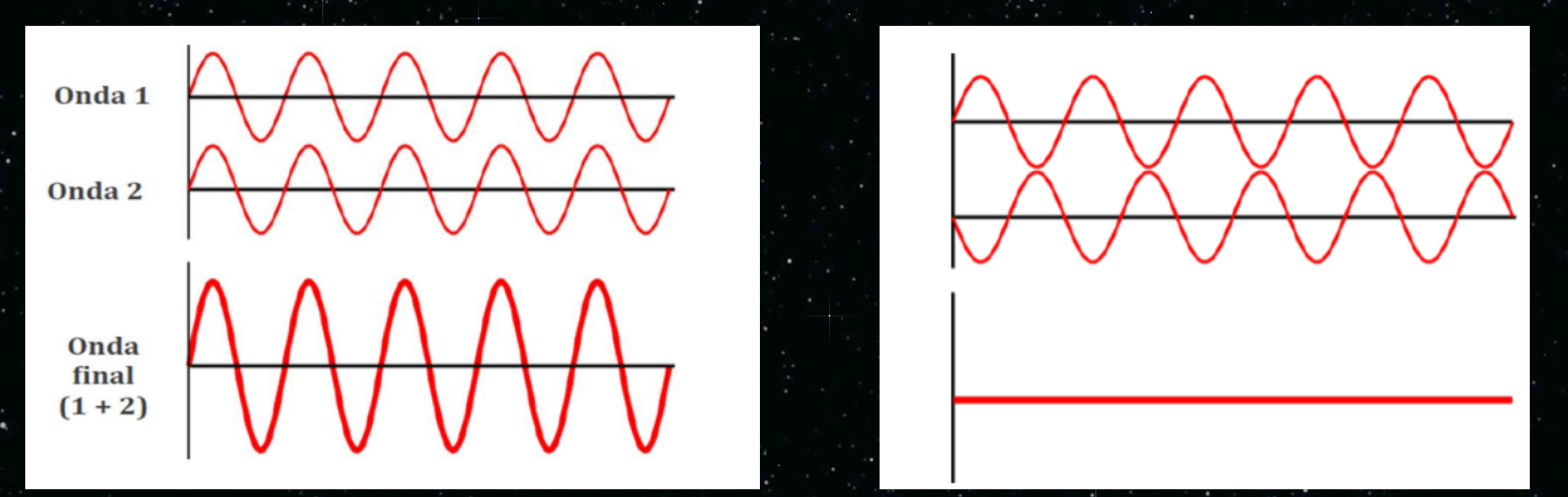

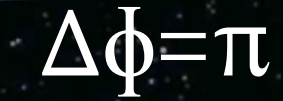

#### Interferência de Ondas

 $I_{detetada} = \frac{A^2}{2} (1 + cos \Delta \Phi)$ 

Intensidade da onda resultante depende da diferença de fase entre as ondas (Δɸ)

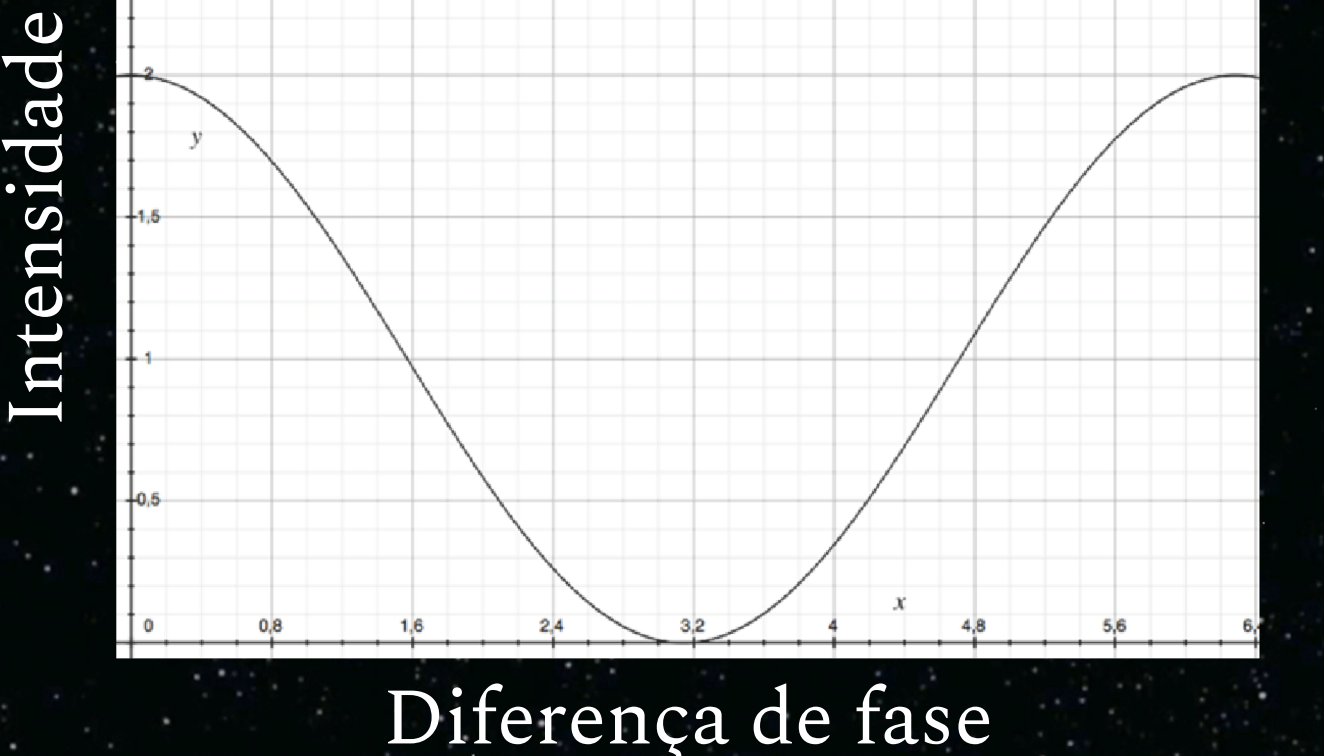

Intensidade

## Efeito Sagnac

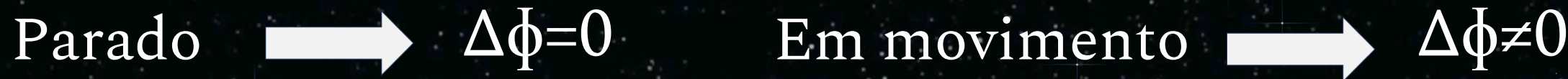

Solitter

Couplet

Laser

letiactics

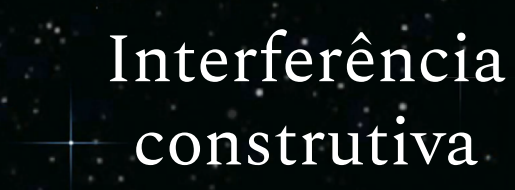

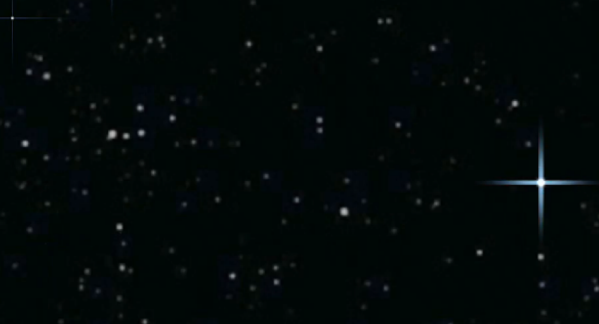

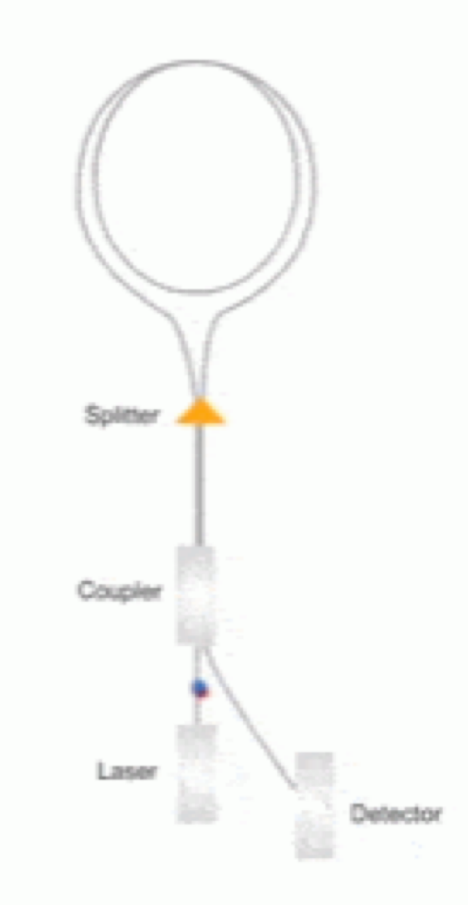

Alteração da intensidade da onda resultante

## Efeito Sagnac

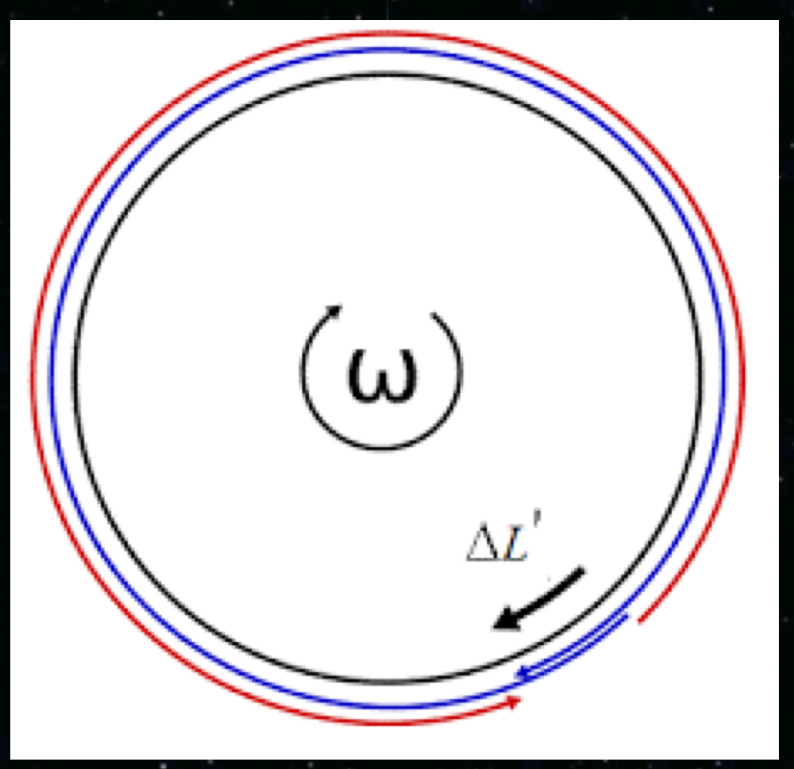

 $L_2 = c \cdot t_2 = 2\pi R + \omega R t_2$  $L_1 = c \cdot t_1 = 2\pi R - \omega R t_1$ 

 $\Delta L = L_2 - L_1 = \Delta t \cdot c$ 

 $2\pi R$ 

 $c - \omega R$ 

 $2\pi R$ 

 $c + \omega R$ 

 $4\pi r^2\omega$ 

 $\Delta t =$ 

 $8\pi nAN$  $\Delta\Phi$  $\omega$  $\lambda_0 c$ 

## Efeito Sagnac

 $8\pi nAN$ 

 $\lambda_0 c$ 

 $8\pi nAN$ 

 $\lambda_0 c$ 

 $\omega$ 

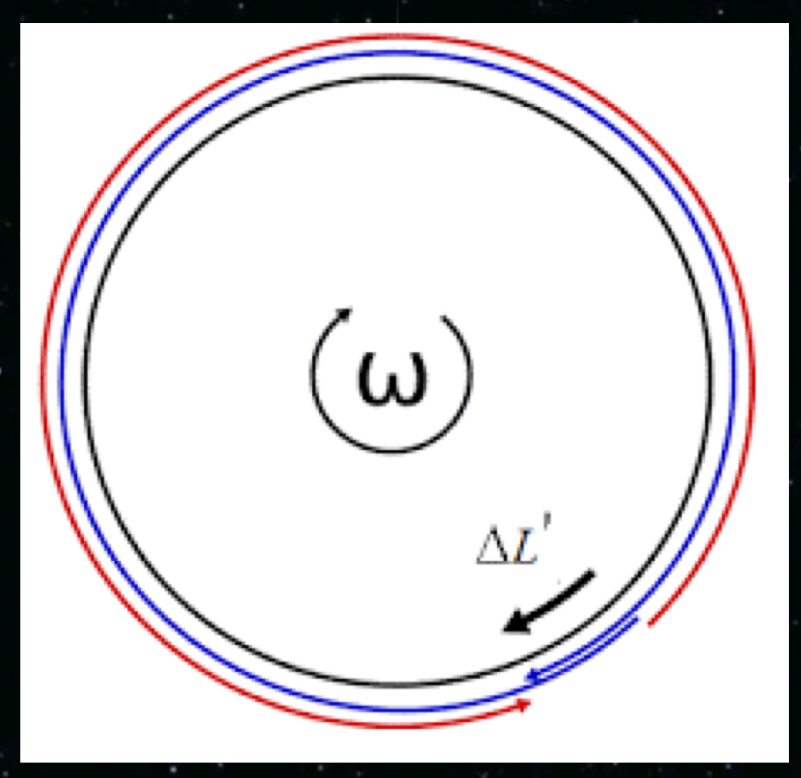

 $\Delta\Phi$  $\beta\omega$ 

● n - índice de refração

- N nº de voltas da fibra
- A área do giroscópio
- $\lambda_0$  comprimento de onda
- c velocidade da luz

Constante de proporcionalidade

 $\Delta\Phi$ 

### Montagem Experimental

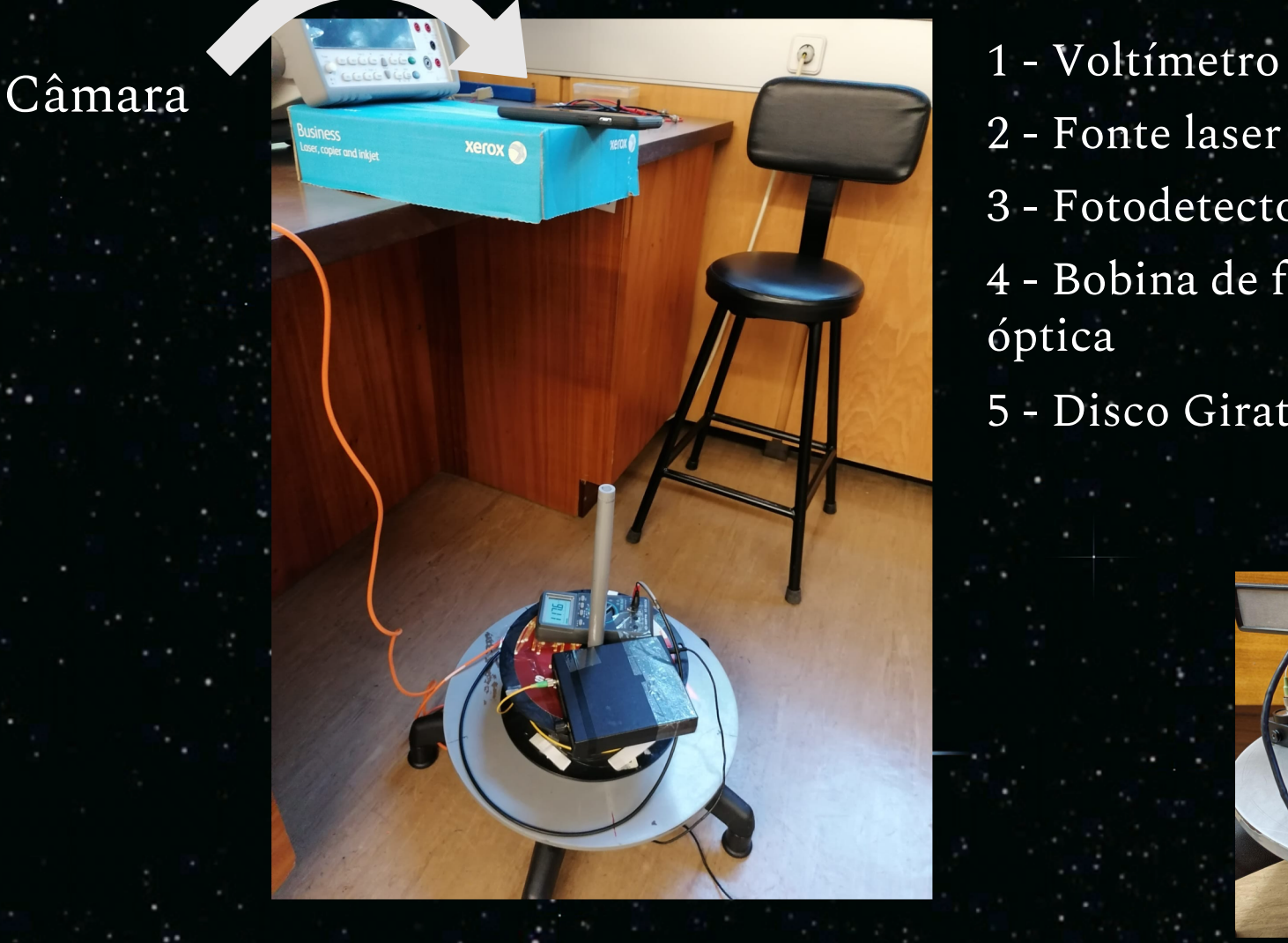

- 2 Fonte laser
- 3 Fotodetector
- 4 Bobina de fibra óptica
- 5 Disco Giratório

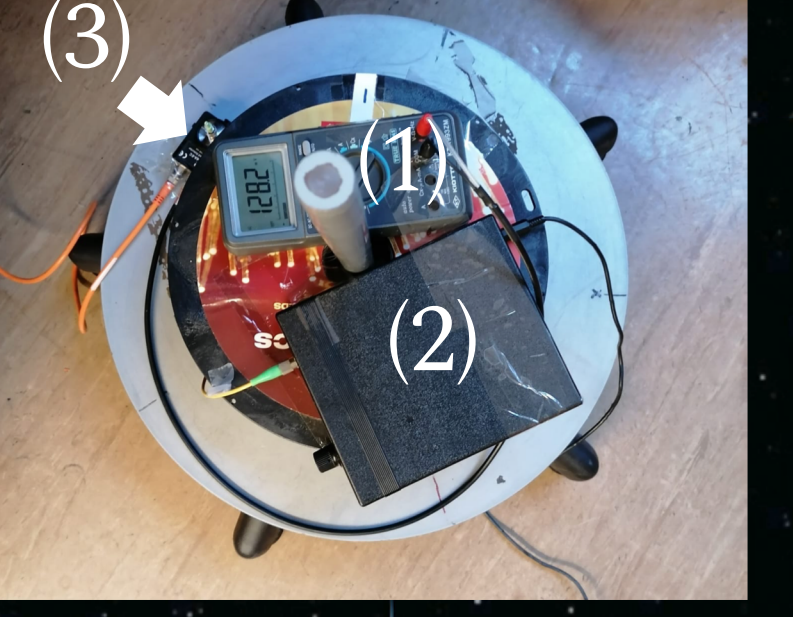

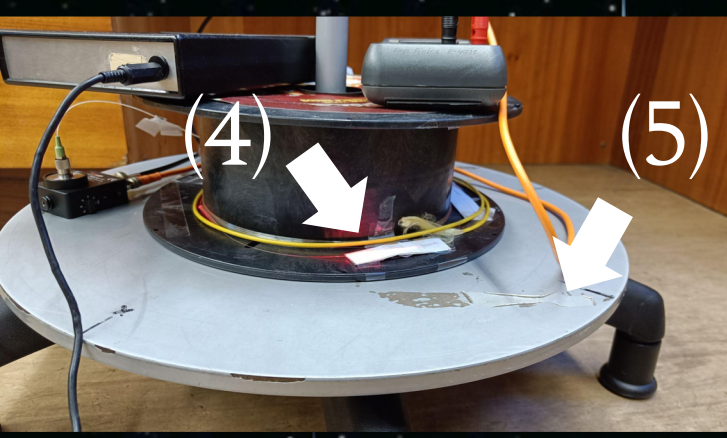

### Procedimento Experimental

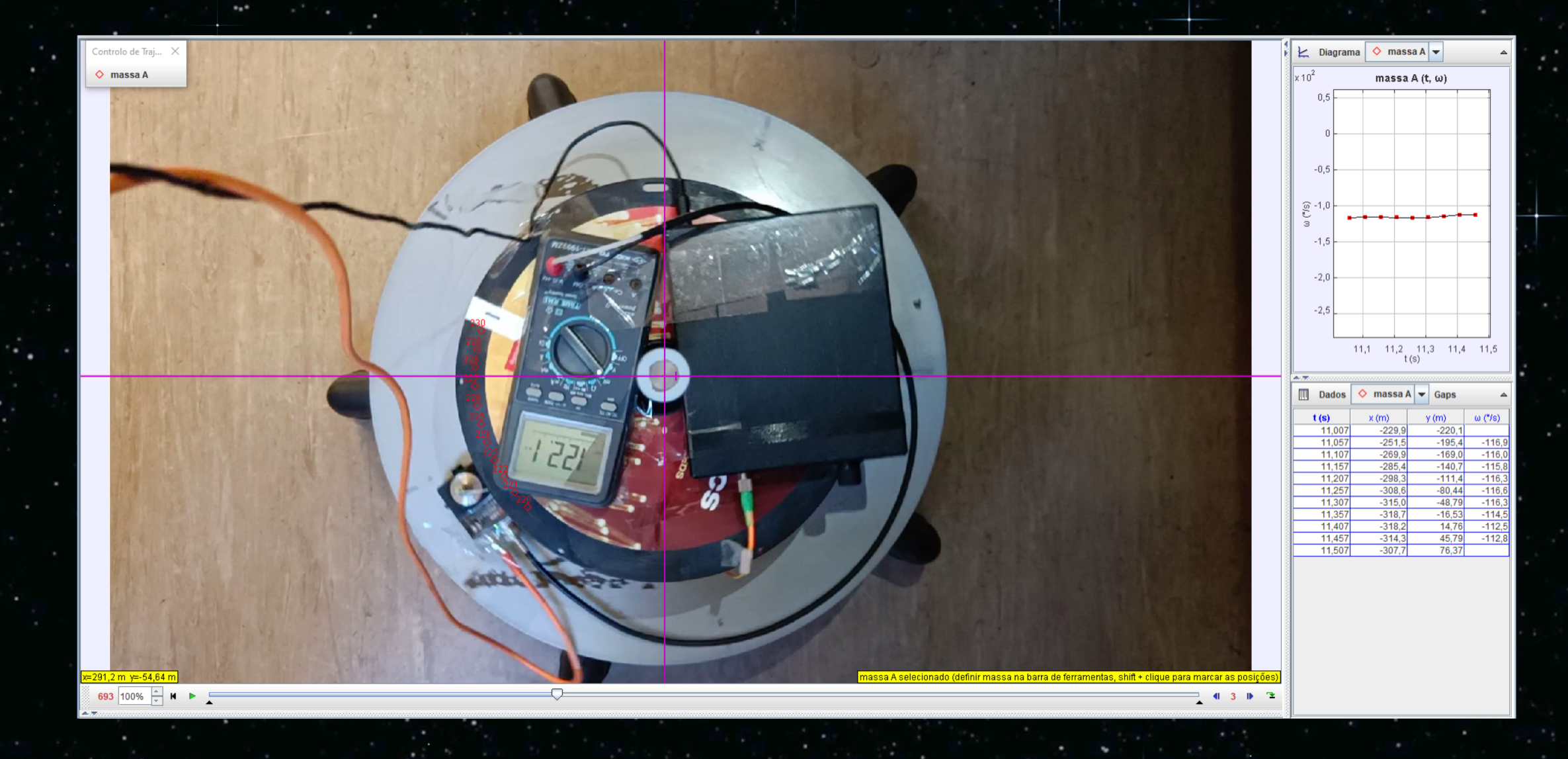

### Dados Experimentais

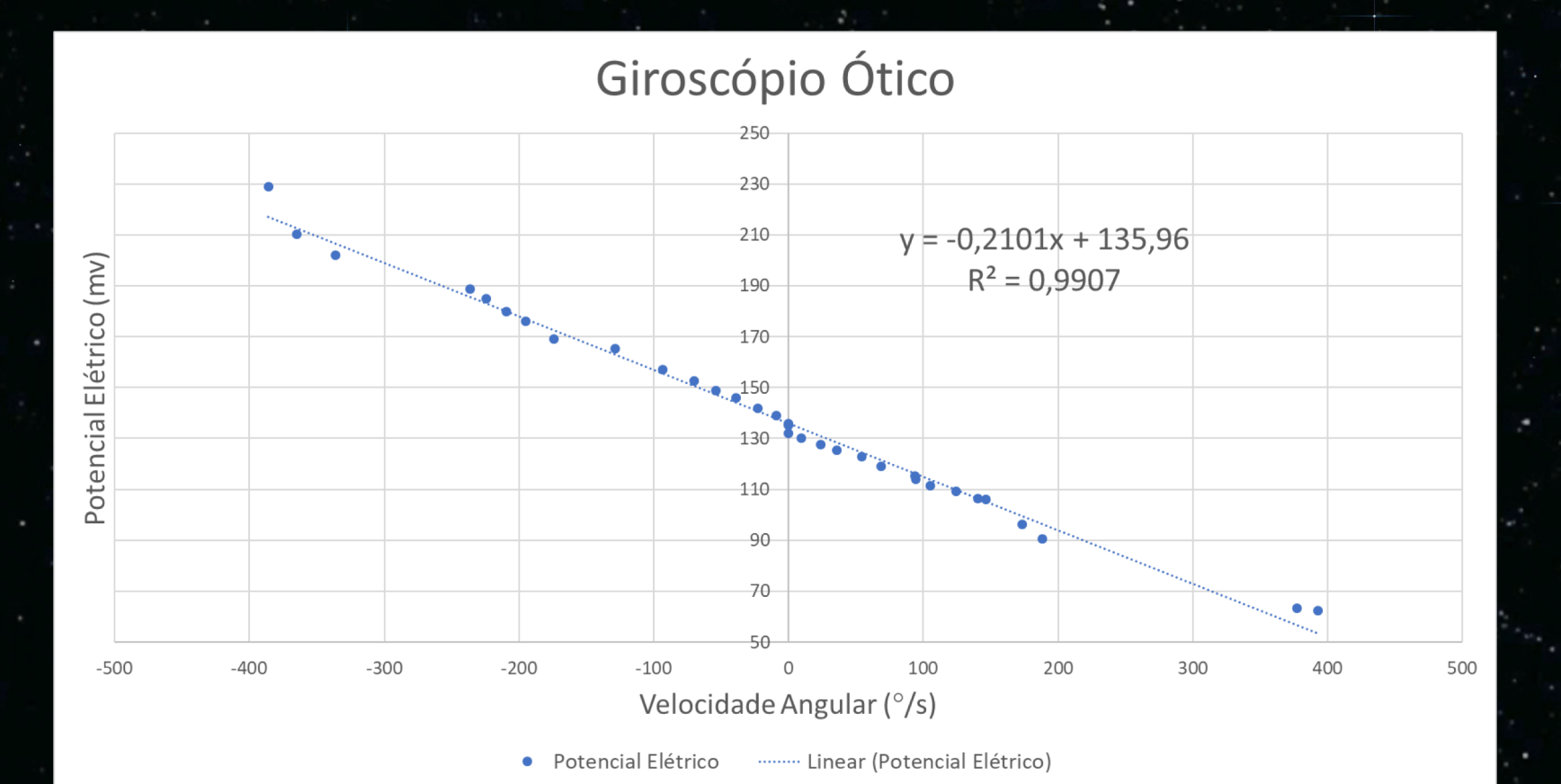

Gama dinâmica:  $400^{\circ}/s$ 

Resolução:  $26,3^{\circ}/h$ 

#### Comparação

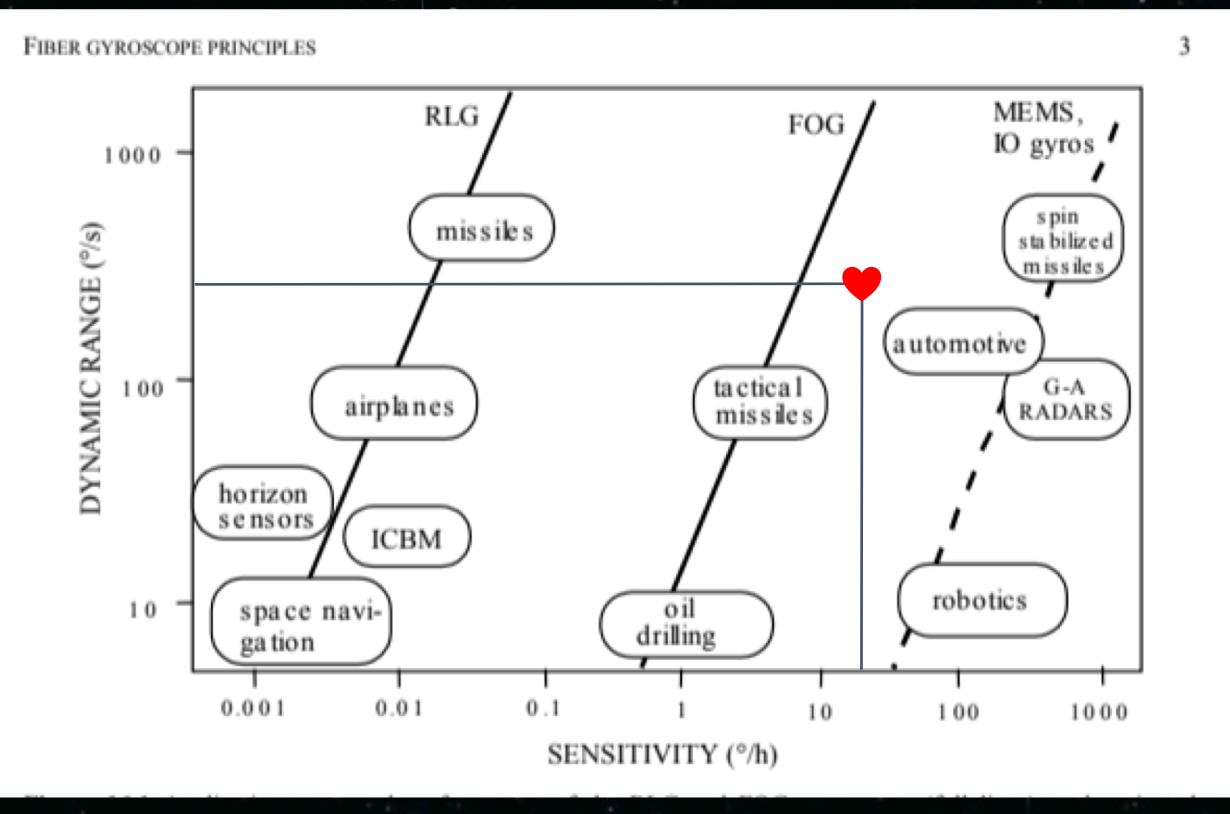

 $I_{detetada} = \frac{A^2}{2} (1 + cos \Delta \Phi)$  $24$ 

#### Como podemos melhorar os resultados?

● Aumentar a área do giroscópio;

● Aumentar o número de espiras;

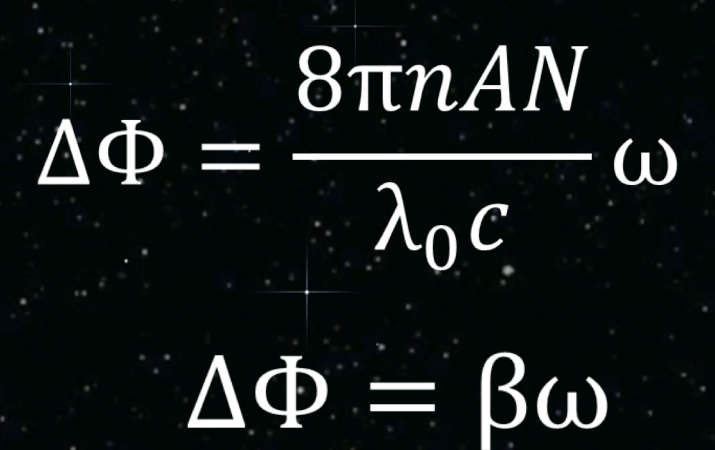

● Automatizar o processo de maneira a diminuir eventuais erros ou interferências.

#### Conclusão

- Através de um giroscópio ótico podemos determinar a velocidade angular instantânea assim como o ângulo entre a nossa trajetória e o destino pretendido, funcionando como excelente objeto de navegação.
- O giroscópio ótico funciona com base no efeito Sagnac e Interferência de ondas;
- Com este projeto conseguimos construir e caracterizar com sucesso um giroscópio ótico.

## Obrigado pela vossa atenção!

Xau :)